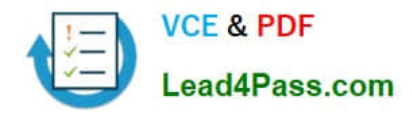

**70-457Q&As**

Transition Your MCTS on SQL Server 2008 to MCSA: SQL Server 2012, Part 1

## **Pass Microsoft 70-457 Exam with 100% Guarantee**

Free Download Real Questions & Answers **PDF** and **VCE** file from:

**https://www.lead4pass.com/70-457.html**

## 100% Passing Guarantee 100% Money Back Assurance

Following Questions and Answers are all new published by Microsoft Official Exam Center

**Colonization** Download After Purchase

- **@ 100% Money Back Guarantee**
- **63 365 Days Free Update**
- 800,000+ Satisfied Customers

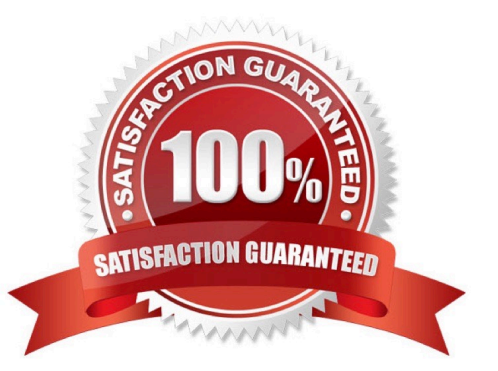

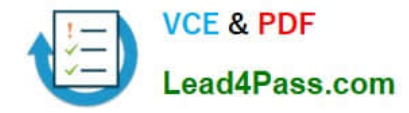

#### **QUESTION 1**

You administer two Microsoft SQL Server 2012 servers. Each server resides in a different, untrusted domain. You plan to configure database mirroring. You need to be able to create database mirroring endpoints on both servers.

What should you do?

A. Configure the SQL Server service account to use Network Service.

B. Use a server certificate.

C. Use a database certificate. D- Configure the SQL Server service account to use Local System.

Correct Answer: B

Http://msdn.microsoft.com/en-us/library/jj542414.aspx

#### **QUESTION 2**

You are migrating a database named Orders to a new server that runs Microsoft SQL Server 2012.

You attempt to add the [Corpnet\User1] login to the database. However, you receive the following error message:

"User already exists in current database."

You need to configure the [Corpnet\User1] login to be able to access the Orders database and retain the original permissions. You need to achieve this goal by using the minimum required permissions.

Which Transact-SQL statement should you use?

A. DROP USER [User1]; CREATE USER [Corpnet\User1] FOR LOGIN [Corpnet\User1]; ALTER ROLE [db\_owner] ADD MEM3ER [Corpnet\User1];

B. ALTER SERVER RCLS Isysadmin] ADD MEMBER [Corpnet\User1];

C. ALTER USER [Corpnet\User1] WITH LOGIN [Corpnet\User1];

D. ALTER ROLE [db owner] ADD MEMBBR [Corpnet\User1];

Correct Answer: C

Http://msdn.microsoft.com/en-us/library/ms176060.aspx

#### **QUESTION 3**

You administer a Microsoft SQL Server 2012 database that has Trustworthy set to On. You create a stored procedure that returns database-level information from Dynamic Management Views.

You grant User1 access to execute the stored procedure. You need to ensure that the stored procedure returns the required information when User1 executes the stored procedure. You need to achieve this goal by granting the minimum

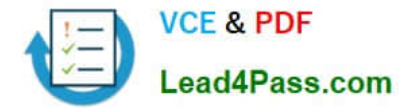

permissions required.

What should you do? (Each correct answer presents a complete solution. Choose all that apply.)

A. Create a SQL Server login that has VIEW SERVER STATE permissions. Create an application role and a secured password for the role.

B. Modify the stored procedure to include the EXECUTE AS OWNER statement. Grant VIEW SERVER STATE permissions to the owner of the stored procedure.

C. Create a SQL Server login that has VIEW SERVER STATE permissions. Modify the stored procedure to include the EXECUTE AS {newlogin} statement.

D. Grant the db owner role on the database to User1.

E. Grant the sysadmin role on the database to User1.

Correct Answer: BC

Reference: http://msdn.microsoft.com/en-us/library/ms187861.aspx

#### **QUESTION 4**

You administer a Microsoft SQL Server 2012 database.

You configure Transparent Data Encryption (TDE) on the Orders database by using the following statements:

```
CREATE MASTER KEY ENCRYPTION BY PASSWORD = 'MyPassword1!';
CREATE CERTIFICATE TDE Certificate WITH SUBJECT = 'TDE Certificate';
BACKUP CERTIFICATE TDE Certificate TO FILE = 'd:\\ppE Certificate.cer'
WITH PRIVATE KEY (FILE = 'd:\TDE Certificate.key'); ENCRYPTION BY PASSWORD = 'MyPassword1!');
CREATE DATABASE ENCRYPTION KEY
WITH ALGORITHM = AES 256
ENCRYPTION BY SERVER CERTIFICATE TDE Certificate;
```
ALTER DATABASE Orders SET ENCRYPTION ON:

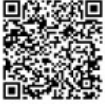

You attempt to restore the Orders database and the restore fails. You copy the encryption file to the original location.

A hardware failure occurs and so a new server must be installed and configured. After installing SQL Server to the new server, you restore the Orders database and copy the encryption files to their original location. However, you are unable

to access the database.

You need to be able to restore the database.

Which Transact-SQL statement should you use before attempting the restore?

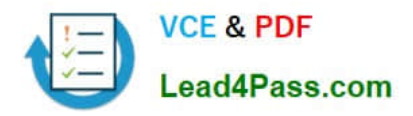

A CREATE ASSEMBLY TDE Assembly FROM 'd:\TDE Certificate.cer' WITH PERMISSION SET = SAFE; GO CREATE CERTIFICATE TDE Certificate FROM ASSEMBLY TDE Assembly; **B.** CREATE CERTIFICATE TDE Certificate FROM EXECUTABLE FILE = 'd:\TDE Certificate.cer' C. CREATE CERTIFICATE TDE Certificate FROM FILE = 'd:\TDE Certificate.cer' WITH PRIVATE KEY (FILE = 'd:\TDE\_Certificate.key', DECRYPTION BY PASSWORD = 'MyPasswe A. B. C. DECLARE @startdate date SET  $\texttt{Gstartdate} = \texttt{GETDATE}()$ CREATE CERTIFICATE TDE Certificate FROM FILE d: \TDE Certific WITH START DATE = @startdate;

D.

Correct Answer: C

Reference: http://msdn.microsoft.com/en-us/library/ff773063.aspx

#### **QUESTION 5**

You administer a Microsoft SQL Server 2012 database. The database has a table named Customers owned by UserA and another table named Orders owned by UserB. You also have a stored procedure named GetCustomerOrderInfo

owned by UserB. GetCustomerOrderInfo selects data from both tables.

You create a new user named UserC.

You need to ensure that UserC can call the GetCustomerOrderInfo stored procedure. You also need to assign only the minimum required permissions to UserC.

Which permission or permissions should you assign to UserC? Choose all that apply.

- A. The Select permission on Customers
- B. The Execute permission on GetCustomerOrderInfo
- C. The Take Ownership permission on Customers
- D. The Control permission on GetCustomerOrderInfo
- E. The Take Ownership permission on Orders
- F. The Select permission on Orders

Correct Answer: AB

Reference:

The question seems to be missing something. Or the original answer is incorrect. I\\'ve changed it to what I believe to be

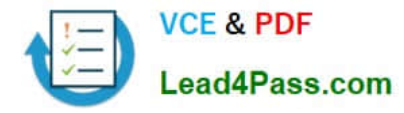

the correct answer. The original answer included "The Select permission on Orders.", but due to ownership chaining, you

would only need to give Execute permissions to UserC to access the Orders table since UserB is the owner.

Reference:

http://msdn.microsoft.com/en-us/library/ms188676.aspx

http://stackoverflow.com/questions/2212044/sql-server-how-to-permission-schemas http:// sqlservercentral.com/blogs/steve\_jones/2012/03/14/ownership-chains-in-sql-server

[Latest 70-457 Dumps](https://www.lead4pass.com/70-457.html) [70-457 VCE Dumps](https://www.lead4pass.com/70-457.html) [70-457 Braindumps](https://www.lead4pass.com/70-457.html)

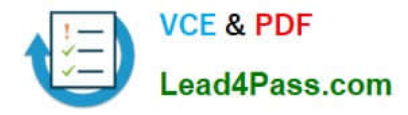

To Read the Whole Q&As, please purchase the Complete Version from Our website.

# **Try our product !**

100% Guaranteed Success 100% Money Back Guarantee 365 Days Free Update Instant Download After Purchase 24x7 Customer Support Average 99.9% Success Rate More than 800,000 Satisfied Customers Worldwide Multi-Platform capabilities - Windows, Mac, Android, iPhone, iPod, iPad, Kindle

We provide exam PDF and VCE of Cisco, Microsoft, IBM, CompTIA, Oracle and other IT Certifications. You can view Vendor list of All Certification Exams offered:

#### https://www.lead4pass.com/allproducts

### **Need Help**

Please provide as much detail as possible so we can best assist you. To update a previously submitted ticket:

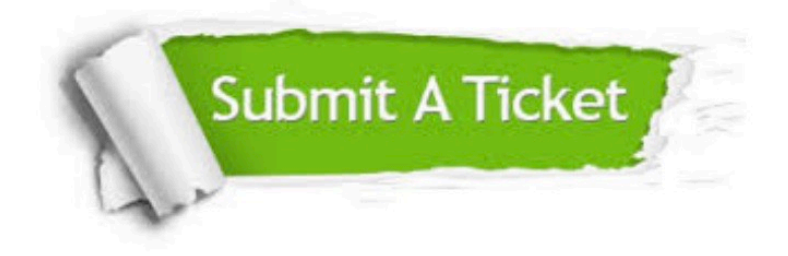

#### **One Year Free Update**

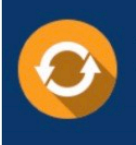

Free update is available within One fear after your purchase. After One Year, you will get 50% discounts for updating. And we are proud to .<br>poast a 24/7 efficient Customer Support system via Email

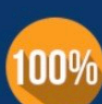

**Money Back Guarantee** To ensure that you are spending on

quality products, we provide 100% money back guarantee for 30 days from the date of purchase

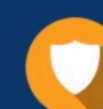

#### **Security & Privacy**

We respect customer privacy. We use McAfee's security service to provide you with utmost security for vour personal information & peace of mind.

Any charges made through this site will appear as Global Simulators Limited. All trademarks are the property of their respective owners. Copyright © lead4pass, All Rights Reserved.